$<<$   $>>$ 

 $<<$  and  $<<$ 

- 13 ISBN 9787112115334
- 10 ISBN 7112115337

出版时间:2009-12

页数:301

PDF

更多资源请访问:http://www.tushu007.com

 $,$  tushu007.com

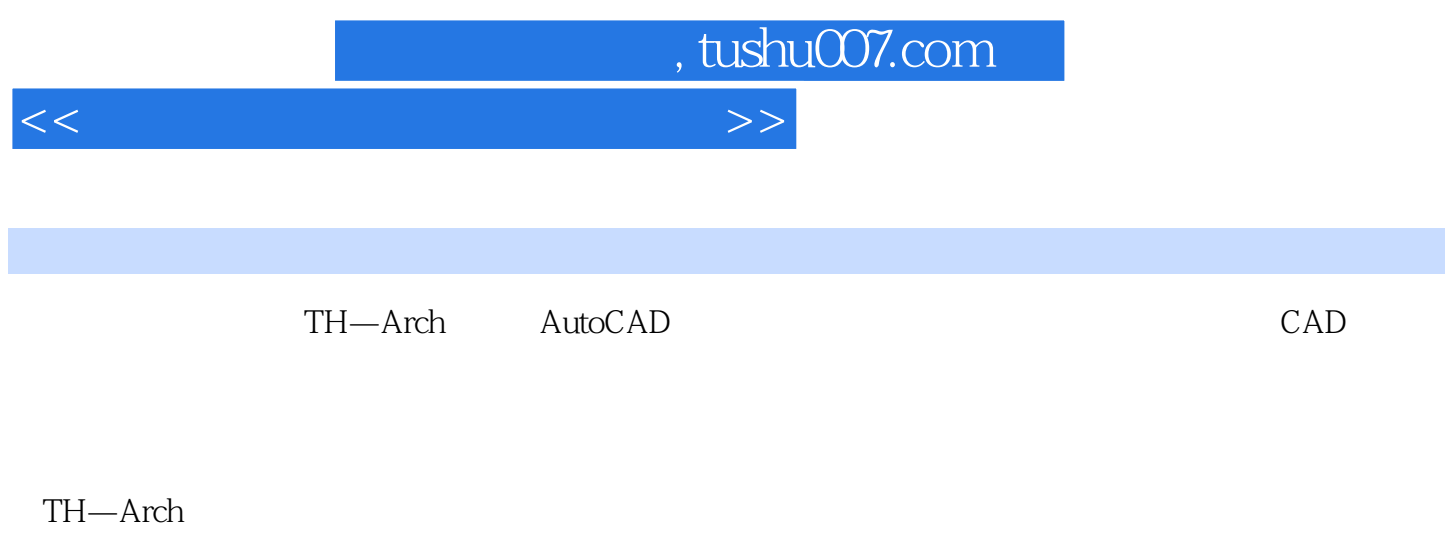

3D DWG

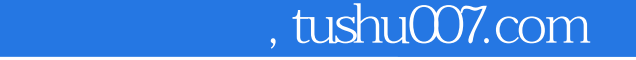

 $<<$ 

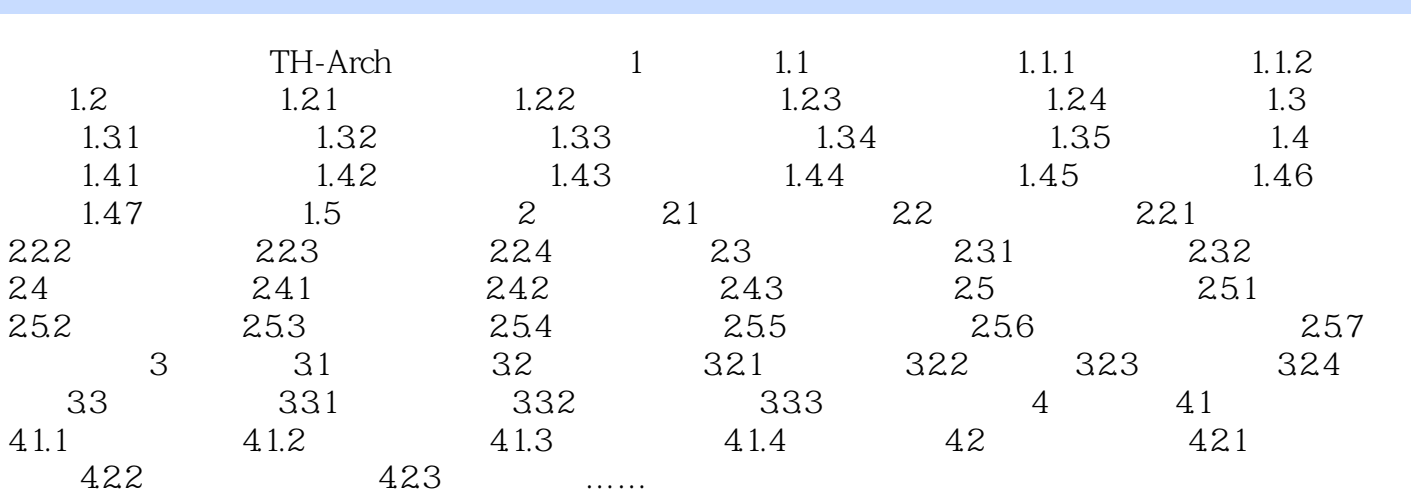

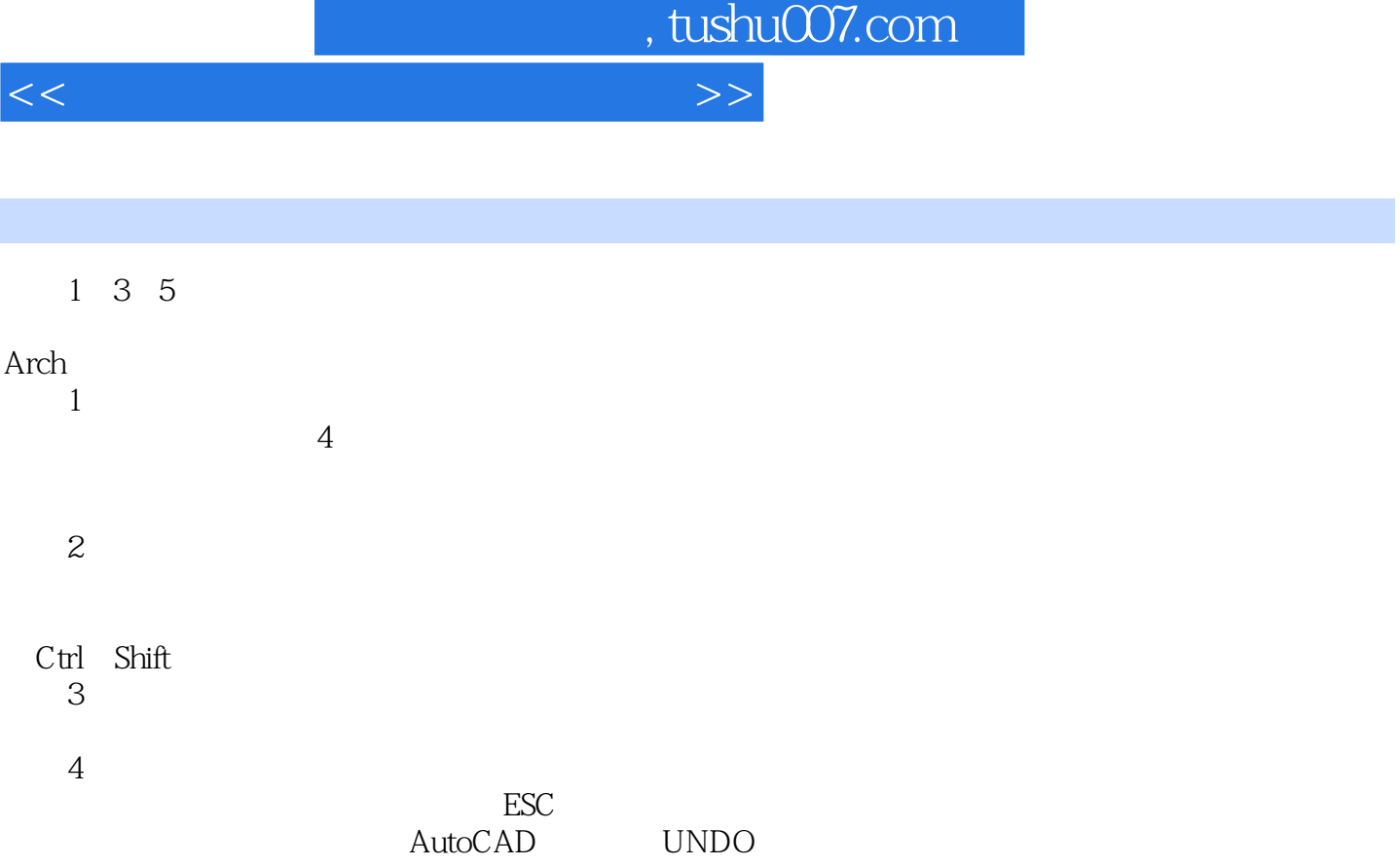

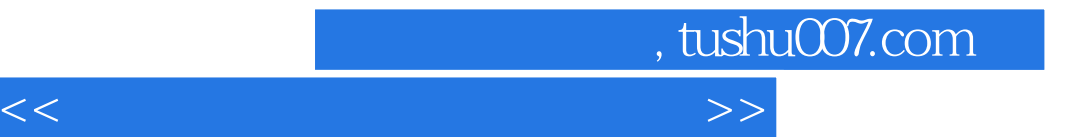

本站所提供下载的PDF图书仅提供预览和简介,请支持正版图书。

更多资源请访问:http://www.tushu007.com